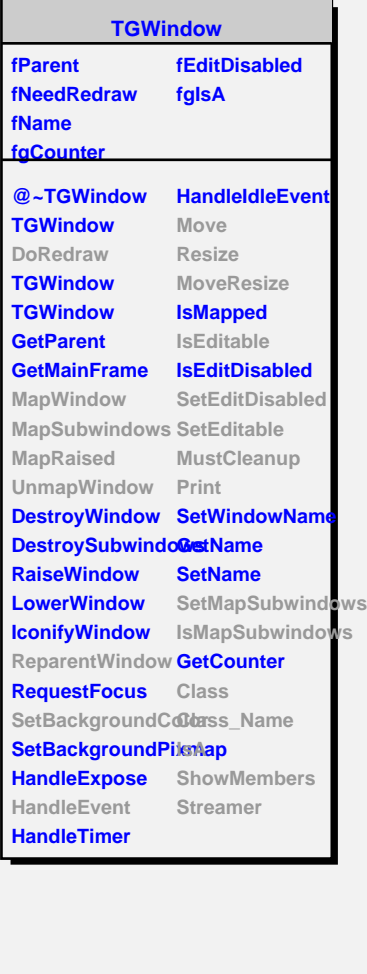

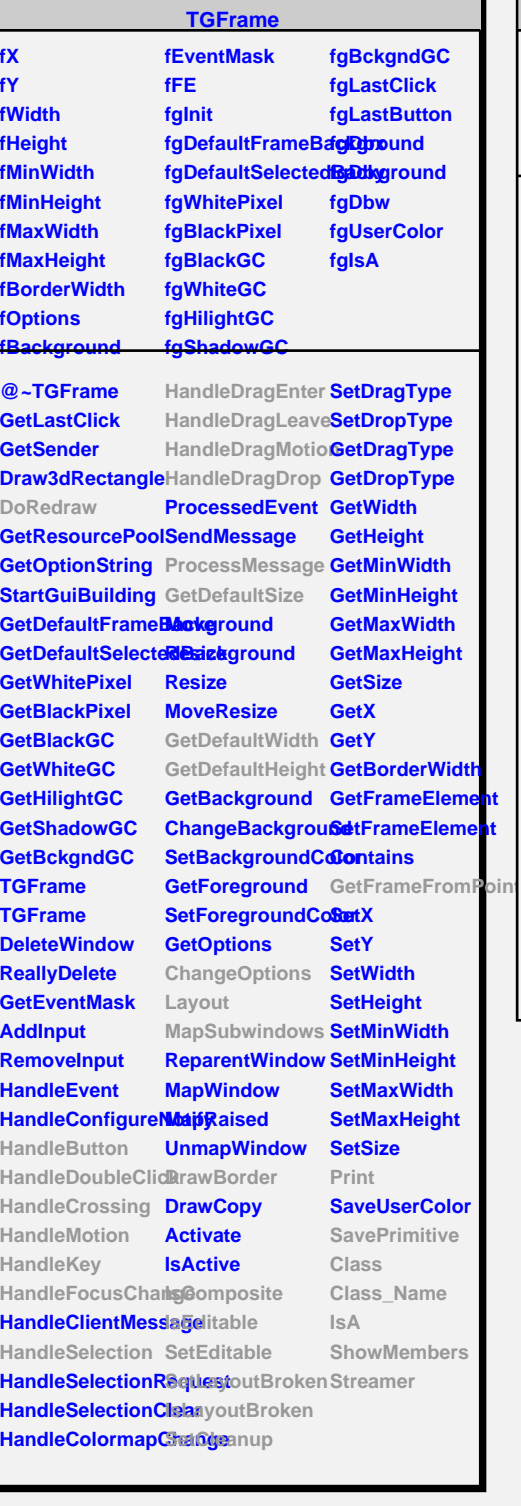

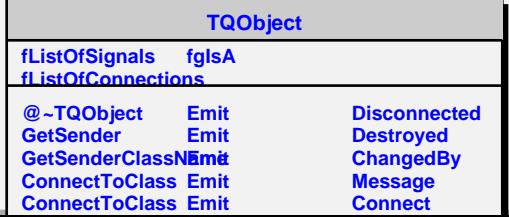

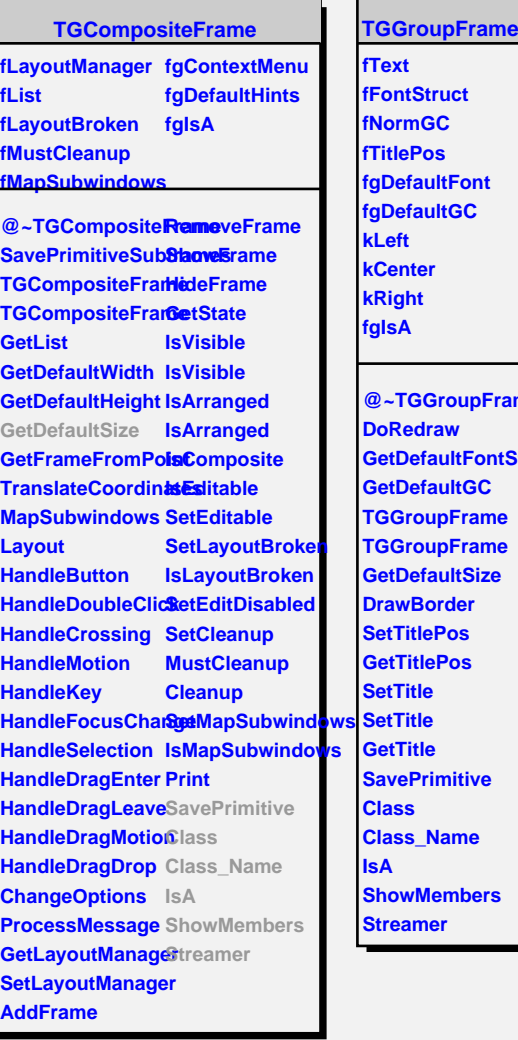

**fTitlePos ultFont ultGC @~TGGroupFrame** raw **aultFontStruct aultGC** upFrame upFrame **aultSize prder Pos ePos imitive Name Jembers** er